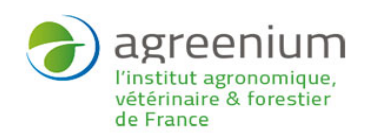

# L'INSTITUT **Angers**

## **Manipulation de données avec R (Premiers pas)**

Publics cibles

Formation continue

#### Pré-requis

Aucune connaissance préalable du logiciel R n'est requise, ce module est ouvert aux débutants qui souhaitent se former à l'utilisation moderne du logiciel R. Ce module peut également intéresser les praticiens de R qui souhaiteraient s'adapter au développement du tidyverse et des graphiques avec ggplot.

### Langues d'enseignement

Français Anglais

#### Renseignements pratiques

**Durée de la formation :** 2 jours

#### Programme

Après un bref historique du logiciel R, nous allons découvrir les fonctionnalités récentes offertes par les derniers développements. En effet la manipulation de données a été grandement optimisée et simplifiée avec l'arrivée de la suite de packages du tidyverse.

Cette formation propose à des débutants dans l'utilisation de R de prendre immédiatement en main ces

outils modernes de manipulation de données. Pour tirer un profit maximal, nous verrons aussi comment

produire des graphiques pertinents pour présenter des données ou des résultats d'analyse en utilisant

les outils modernes de la production graphique (ggplot).

Cette formation peut aussi intéresser des personnes familières de R mais désireuses de découvrir le monde du tidyverse.

De nombreux exercices tout au long de la formation permettront de se familiariser avec les outils présentés

#### Compétences visées

- Importer un jeu de données dans R
- Filtrer les données
- Calculer des résumés statistiques par groupes
- Représenter les données sous forme pertinente (histogramme, boites à moustache,
- carte...)
- Personnaliser les représentations pour en extraire le maximum d'information

#### Débouchés

Utilisation des logiciels Rstudio et R dans un contexte professionnel.

Pour plus d'information

[http://formationcontinue.agrocampus-ouest.fr/infoglueDeliverLive/](http://formationcontinue.agrocampus-ouest.fr/infoglueDeliverLive/programme?idModule=866&nomModule=Manipulation-de-donnees-avec-R-Premiers-pas) [programme?idModule=866&nomModule=Manipulation-de](http://formationcontinue.agrocampus-ouest.fr/infoglueDeliverLive/programme?idModule=866&nomModule=Manipulation-de-donnees-avec-R-Premiers-pas)[donnees-avec-R-Premiers-pas](http://formationcontinue.agrocampus-ouest.fr/infoglueDeliverLive/programme?idModule=866&nomModule=Manipulation-de-donnees-avec-R-Premiers-pas)